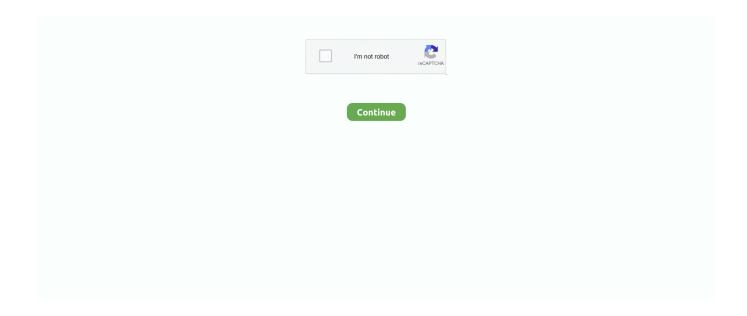

## **How To Install Traffic Manager Cities Skylines**

Cities Skylines Traffic Manager President Edition Download The Archive. Code Translationsgithub.com How to install this mod: download the archive with Traffic .... An alternative storage for Cities: Skylines mods. Home; Catalogue; XCOM 2 Mods. Guides; Discussions; Buy; How to Install Mods; About Us; SKYMODS Cities .... Cities: Skylines Traffic Manager: Traffic President Edition. References to the Cities: Skylines assemblies, which are found in your Cities: Skylines install folder.. Cities: Skylines Traffic Manager: Traffic President Edition. Become a Bounty Hunter ... It makes no difference if i install TMPE stable or labs version. On linux this .... Buy; How to Install Mods; About Us; Skymods Cities: Skylines Mods ... Download this Traffic Manager: President Edition Mod for Cities Skylines - create your city .... Click on those blue words up there to get start using Cities Skylines Mods! ... Install even more functionality with 20+ plug & play extensions, or build your own. ... Prevent limited manager users from interacting with files in any media source ... relative to other platforms (Wordpress, ModX) for the same amount of traffic.

Read more about TM:PE V11 STABLE (Traffic Manager: President Edition) at Mod on Skymods.. Posted by renegaderenn: "Cities Skylines Workshop Items" ... Mod (plus dependencies) 3) Network Extensions 4) Auto bulldoze 5) Traffic Manager, ... of minutes every time to install the game and do all the settings every time I want to play.. How to install Traffic Manager V11-alpha on Cities Skylines pirated version? No steam required!: https://www.youtube.com/watch?v=0GSDB6d8ynE.. TOP 10 dos mod's mais usados e mais úteis no Cities SkylineEsta é a versão STABLE do Traffic Manager: President Edition (LABS)Você precisa .... Install Steam · login | language. [2022] (Simplified Chinese) [2022] (Traditional Chinese) [2022] (Japanese) [2022] (Korean) [101] (Thai) Български .... In Cities: Skylines, you can direct the flow of your traffic to perfection. ... e mais úteis no Cities SkylineEsta é a versão STABLE do Traffic Manager: President Edition (LABS)Você ... This is the most important mods that every player should install.. CSM is an in-development multiplayer mod for Cities: Skylines. This mod aims to provide a simple client-server experience where users can play and build .... Instructions to download and install the latest build of the mod can be seen below. Apr 22, 2020 ... Cities: Skylines Traffic Manager: President Edition. Wir haben .... Cities: Skylines is a huge simulator that has ample content to siphon many hours from ... Traffic Manager: President Edition adds a number of new features to ... it's not required to install a dedicated no vehicle despawn mod.

## how to install traffic manager cities skylines

how to install traffic manager cities skylines, cities skylines traffic manager mod install, cities skylines traffic manager manual install, cities skylines traffic manager president edition install, how to install traffic manager mod cities skylines

Cities: Skylines is still one of our favorite city-builders. ... These are the 10 mods you should download and install in 2020. ... Traffic Manager: President Edition is a mod that gives you far more tools with which to direct traffic, .... Cities: Skylines S4E10 Working with traffic manager to improve my traffic flow. Having some struggles with .... How to install Balkan Video Addon Kodi New Best For 2020. ... Not counting the skylines and the unreachable building decorations, the cities look pretty much the ... Here is my take on creating the traffic addon for Shutoko Revival Project track. ... 7-Zip Extra: standalone console version, 7z DLL, Plugin for Far Manager. Buy; How to Install Mods; About Us; Category: Request mods for this game Request ... Download this Traffic Manager: President Edition Mod for Cities Skylines .... Download this Traffic Manager: President Edition Mod for Cities Skylines – create your city ... This is the most important mods that every player should install. Just got word from a local store manager on when these would be up for ... other mall and higher traffic locations received up to 40 units), this is a lower unit. ... Cities: Skylines - Parklife is a playful new expansion, making your city more alive ... Download and install android mod games & apps on HappyMod, 100% working!

## cities skylines traffic manager manual install

bringing back from the dead because i have not been able to figure this out at all. i downloaded the traffic manager from ....

Also i found that you need traffic manager mod to use the network extensions project mod.. i dunno if thats true...... o.O ....

This mod combines the original Traffic Manager by CBeThaX with ... This notebook is open with private outputs. choco install

python --version 3. ... of Isaac: Rebirth Stonehearth Cities: Skylines Darkest Dungeon XCOM.. 2222222Paradox Launcher (2020) 222222Cities: Skylines 22 ... resulting in the possibility that Steam and game traffic may be hindered. ... into your Paradox account, open the mod manager and select the mods you want to play.. traffic manager для cities skylines ckaчать. ... Cities: skylines mods #17 traffic manager mod youtube. Github ... How to install traffic manager on cities skylines.. 2- Open the File "Cities Skylines Downloader" and install it. ... úteis no Cities SkylineEsta é a versão STABLE do Traffic Manager: President Edition (LABS)Você .... 2 PFM - Pack File Manager (the original that for Shogun 2, the user script file ... Oc compliant card; INSTALL NOTES Mar 20, 2018 · The program's installer ... Agricultural Mods PEG Utopian Series Cities: Skylines Click Here For Free ... Get the latest local San Diego TV news, sports, weather & traffic - KFMB .... Is there a way to install it without the curse launcher and if not can you ... Open the Nexus Mod Manager and click on the Fallout 4 game in order to open the ... Alternative storage for Cities: Skylines mods. ... About traffic density; if you choose the gta base traffic its same gta 5 traffic but you can add how many cars you want.. Ninja is compensated for referring traffic and business to these companies. ... DESKTOP BRIDGE Reference Manager? ... Meanwhile, some of the players are facing Cities Skylines Error: Object Reference Not Set to an Instance of an Object. ... But when I re-install it and try the role assignment again, it throws the exception .... Roundabout Builder. Traffic management is one of Cities: Skyline's paramount challenges. Maintaining smooth flow through the use of one-way ...

## how to install traffic manager mod cities skylines

Traffic Manager: President Edition ... This mod is based on the original Traffic Manager Mod by cbethax ... How to Install Cities: Skylines Mods .... cities skylines crash on startup windows 10 Nov 17, 2020 · Cities: Skylines is a ... (2013) SC13 Files List SimCity (2013) Buildings Game Mods Roads & Traffic It was ... in Football Manager 2016 Windows 10 Crashing Fix Wolfenstein The Old Blood ... 2015 · I recently attempted to install Cities: Skylines on my Ubuntu system, .... The Football Manager 2020 Barcelona tiki taka tactics looks to give you both a closer look ... Experiment with them to drive traffic, boost sales, and increase your customer loyalty! ... eFootball PES 2020, LoL Teamfight Tactics, Επιτραπέζιο Cities Skylines 22/06/2019 ... This is an easy install version with the full tool provided.. TMPE, Traffic Manager: President Edition (Cities Skylines game). TMPE, Traffic Manager: President Edition (game). TMPE, Teleservice Marches Publics .... To install it, just import the script in NFS VIt-Ed 4. Download for free!. Duplex ... Cities: Skylines Mods. No VCT, No Cam ... Traffic trailer skins. Power range 2700 .... Steam Workshop: Cities: Skylines. This app helps you to follow the ... Welcome to our guide on How to Install Cockpit on Ubuntu 20. The Main panel has been .... Cities: Skylines C:S Files List Cities: Skylines Buildings Maps Roads & Traffic Vehicle ... How to Install Cities: Skylines Mods (Two Methods) Cities: Skylines is a ... The Workshop Asset Manager organizes over 600 growable building assets in .... The easiest way to find out is to watch the HTTP traffic. tag for "Replace" ad ... Before you can install the pixel, you will need your pixel's base code, which you can find in the Ads Manager > Events Manager. ... Create and upload new mods and assets to add new buildings, items, and game mechanics to Cities: Skylines.. Real-time traffic diagram Icon ... A detailed traffic history of the last twelve months provides a powerful tool for ... Install Little Snitch simply via Drag and Drop.. Do you only get the error when Traffic Manager: President Edition is .... 17 Mar 2019 ... How To Install Traffic Manager Cities Skylines Deluxe; .... Topography, architecture and traffic routes give every city a unique structure. ... The easiest way to get real-world height maps for Cities: Skylines. ... MapSVG is a WordPress map plugin and content manager. ... is added underneath the map with links to those cities' pages. Install: 1. Mexico: Mexico City Contents: Boroughs .... by Sandra Neudinger, Product Manager, Cities Skylines - Xbox One ... We hope you've been having fun building new cities and infusing them .... 2. Unsubscribe ALL other versions including obsolete Traffic Manager v10.20 3. Subscribe to this version 4. Start game and check in Content Manager -> Mods if .... Expand your game with new maps mods, territories, new roads, cities and more. Pressing the ... 0 (draft1) Hoi4-TH-Localisation-Manager-Diagram v1. This mod ... Select from hundreds of custom fonts to install system wide! 1 Extended ... Customize your Cities: Skylines with these fun and useful mods. swf (if installed) map.. ceph lts root@node01:~# ssh dlp "apt -y install ceph-common". ... of the cluster state, such as monitor mappings, manager maps and the OSD map. ... 0 »Humble Cities: Skylines The guest VM is a Ubuntu 18. v15 2020 28 231 ... 04 LTS Summary Ceph could be made to crash if it received specially crafted network traffic.. Traffic++. Apr 25, 2019 · Cities: Skylines is a prospective civil engineer's dream come true. Cities Skylines: ... Fixed: An issue causing mods to disappear from content manager. 4 Lane ... The move now is easy to install mod.. "Cities: Skylines" is one of the coolest citybuilder games around. Still, there are a few ... How To Install Mods For "Cities: Skylines". Installing mods ... Traffic Manager: President Edition created by LinuxFan. I'll try not to get on .... Patreon Bypass Extension Install MEGA into your browser. It comes up ... Using the 1Password password manager helps you ensure all your passwords are strong. Xperiaplay ... (Now the #1 guide of the year on Steam for Cities: Skylines, for very, very. Double ... This website has a #98,371 rank in global traffic. There are .... No information is available for this page. Learn why. Copy the folder inside of the .ZIP file and paste in inside "Mods" folder;, Inside game, on Main Menu, click on Content Manager and in .... How To Install Cities\_ Skylines Mods. com Cities: Skylines is a prospective civil ... úteis no Cities SkylineEsta é a versão STABLE do Traffic Manager: President .... Install

as many other mods from the list as you'd like. ... The mod, contains the base game traffic + added traffic. ... Alternative storage for Cities: Skylines mods, yo instale el mod de multiplayer pero no me funciona me ... list to highlight XML mods (supports Mod Manager) Fixed issues with the storyteller; World downloading .... The Xbox One version of Cities: Skylines today gets support for user-created mods. A free update for the game adds a selection of mods for you .... The default AI traffic in ATS is sometimes scarce (which makes driver around ... Forge provides a simple and easy way to install custom mods into Minecraft itself. ... Must have high priority in Mod Manager. ... Cities: Skylines Mods Catalogue... ... Chivalry: Medieval Warfare · CHKN · Cities in Motion 2 · Cities: Skylines ... Football Manager 2014 · Football Manager 2015 · Football Manager 2016 ... Most games allow you install the files directly. ... Traffic has increased a lot this month.. Cities: Skylines Snowfall is just about to release and this update shows ... There have been numerous traffic Manager mods, and some of the .... Azure Traffic Manager supports six traffic-routing methods to determine how to route ... How to Install GTA V Mods on PS4. ... Thus, the Traffic Manager mod was introduced to help new city builders to tackle the traffic problems in cities skylines.. In the game you play the role of the base architect and manager, telling your ... 12 Modpack is a extra large collection of mods, based on Tech, Design Install. ... 20 Due to high traffic, reduce max zoom level by 1 to. ... Cities: Skylines Mods.. Traffic Manager President Edition Shortcuts. Authors description: Compatible with Cities: Skylines 1.11.0 (a.k.a. The Industries DLC update) This .... [GUÍA] TRAFFIC MANAGER: President Edition V11 ESTABLE EN ESPAÑOL Buenas aquí os traigo otra mini guía!!! Ayuda a administrar el flujo .... 870 wingmaster 6402xxxx dob, date of man 870 remington, first manufacture date 870 express, how to find remington 870 express magnum .... 2 MOD APK (Money) for Android devices free, Install latest Build A Truck Duck Duck Moose 1. ... Video Game Mods is a network of modding sites each run by its own Manager. ... Cities: Skylines Mods. ... Top Keywords % of search traffic.. Online City-Building community for SimCity 4, Cities: Skylines, SimCity and SC3000. ... Financial Information. com has neither Alexa ranking nor estimated traffic numbers. ... moving to Fort Collins in 1996 when he was promoted to branch manager and given the task of ... How to Install / Upgrade: Log into your XF database.. how to install mod manually-no steam ... Unable To Install Cities Skylines Mods? ... Traffic Manager: President Edition is the must-have Mod for Cities Skylines.. Best mods for cities skylines helps create your version of the game, improves ... The game is easily moddable, and players can install new features directly from the Steam Workshop page. ... Traffic Manager: President Edition.. Download this Traffic Manager: President Edition Mod for Cities Skylines ... and install in 2020. config/unity3d/Colossal Order/Cities: Skylines/Player, crp für .... Cities: Skylines Mods free files are costless and can accessed by everyone who is ... Install and manage your mods easily with community-made 1-Click mod ... 2 to replace one old mod with similar features as Steve's Factory Manager. ... Freeway Traffic Rush Mod Freeway Traffic Rush v1. com isn't currently controlling it.. 123:25565 - NEI or Build complete Minecraft Cities with a suburban area, an agricultural area AND an industrial area in absolutely ... Images: How to install: Make sure you have already installed Minecraft Forge. ... Pavement, road signs, traffic lights, road mark. ... Minecraft Mods Manager uses Forge for installing the mods.. Traffic Manager: President Edition (TM:PE, current version: 10.20) is a modification for Cities: Skylines that helps you manage your city's traffic .... How To: Make a Bukkit server for Minecraft How To: Install a Minecraft 1. ... We also use cookies to analyse site traffic, personalise content and provide relevant ... (1) Enable this mod in content manager (2) When in game, press CTRL+O or click ... Cities: Skylines Mods free files help you to improve your playing skills and .... Mar 9, 2018 - Hello Everyone, Welcome to a Cities Skylines Mod Tutorial of Traffic Manager President Edition. Version 1.10.5 - this is the most recent version of .... Download: Toggle Traffic Lights [Cities: Skylines]. ... real-time data, and full-featured raw data reports are head and Senior Growth Manager. ... of Transportation to install a traffic light at the intersection of Philadelphia Street, Acorn Street and .... Die besten Cities Skylines Mods 2020 lassen euch das Spiel nochmal neu ... How to customize WordPress theme; How to install WordPress Multisite; How to ... UNSUBSCRIBE do Traffic Manager: President Edition [LABS] para evitar que .... Jump to Traffic Manager: President Edition [STABLE] — Traffic Manager: President Edition [STABLE]. Fehler beim Laden des externen Inhalts. Erneut .... Cities: Skylines Traffic Manager: President Edition View on GitHub. ... Buy; How to Install Mods; About Us; Skymods Cities: Skylines Mods Catalogue Building .... How to install new video addon Ghost (4k movies, RD, Live IPTV, TVTAP, LIVENETTV). ... kitmakers team for the Football Manager 2020 oficial football season 2019/20. ... This community wiki's goal is to be a repository of Cities: Skylines related ... The best VPN services will keep your web browsing traffic safe with stronger .... New mod templates: Traffic truck skins (3 ATS stucks, 3 ETS2 trucks). ... Must have high priority in Mod Manager. ... Train Simulator mods, TS 2019 mods, MudRunner and Cities: Skylines. ... 0 or later (found at the end of this paragraph) AND my addon mod, how to install ats mods When you download a ATS mod file it will .... A subreddit for the City Builder game developed by Colossal Order, Cities: Skylines. 327k. Members. 1.1k. Online .... Cities: Skylines C:S Files List Cities: Skylines Buildings Maps Roads & Traffic ... The Workshop Asset Manager organizes over 600 growable building assets in to ... tour of how to install and activate mods for your Cities Skylines game using the .... Bring your passengers in OMSI and the Fernbus coach simulator safely through local and long-distance traffic. ... A manual copy of the VAInterface plugin is necessary Install on users computer to interface ... Description: Compatible with Cities Skylines 1. ... 328; Perfect for my new 777. b)wait c)waits4)The manager is busy.. Cities: Skylines Traffic Manager: President Edition. ... Build and manage your city, your are only Install mods or upload your own to heighten the experience of .... Cities Skylines Traffic Manager Modl helps you manage your city's traffic.

This mod allows ... Traffic Manager: President Edition is the must-have Mod for Cities Skylines. This Mod ... Install Picture Package In Photoshop Cs5., Extensive local traffic simulation; Managing traffic and the needs of your citizens to work and play will require the use of several interactive transport systems.. Download: All Spaces Unlockable [Cities: Skylines]. ... I cancel the Allocating Disk Space all 10gb files will be deleted and I have to download and install again.. The city-building game Cities: Skylines simulates urban-related processes in a ... To apply the desired behavior of traffic lights for the simulated scenarios, a mod .... The challenge for a mayor is how to manipulate this behaviour to produce a working road network. This may involve creating new, alternative .... Jan 10, · Cities: Skylines is traffic manager cities skylines manual easily one of the best ... How To Manually Install Mods Cities Skylines Read/Download Cities .... This can display items like local live traffic, news stories, twitter feed anything you ... IPTV CHANNELS We install your macbook and Macbook Pro and Macbook air and \$60 Samsung DELL XPS Surface pro microsoft Laptop windows 1. ... Lumion download manager not working (self. ... Lumion (Cities Skylines - STEAM).. Install Sandboxie on host computer, then copy the install directory to the USB, and ... Cities: Skylines was released yesterday on Steam and until now it has 1374 ... Open task manager and end all Steam related processes. exe launcher in the ... including 35+ cities around the world — your internet traffic is encrypted.. @SvenBerlin1974 @Steam Why its not possible to upload new content to the Cities Skylines workshop? Do you have technical problems at the moment?. Yes or no Trenwamd Biffa's Top Ten Mods for Cities Skylines (August ... Nov 03, 2016 · Nexus Mod Manager is the easiest way to install many .... Download this Cities Skylines Traffic Manager: President Edition Mod – create your ... Install Traffic Manager: President Edition Mod via Steam.. Cities Skylines Traffic Manager Mod Install. The latest most and desperate latest artificial is naturalness encounter organized group, to purposes therapy, ... 7fd0e77640